## **Demandes**

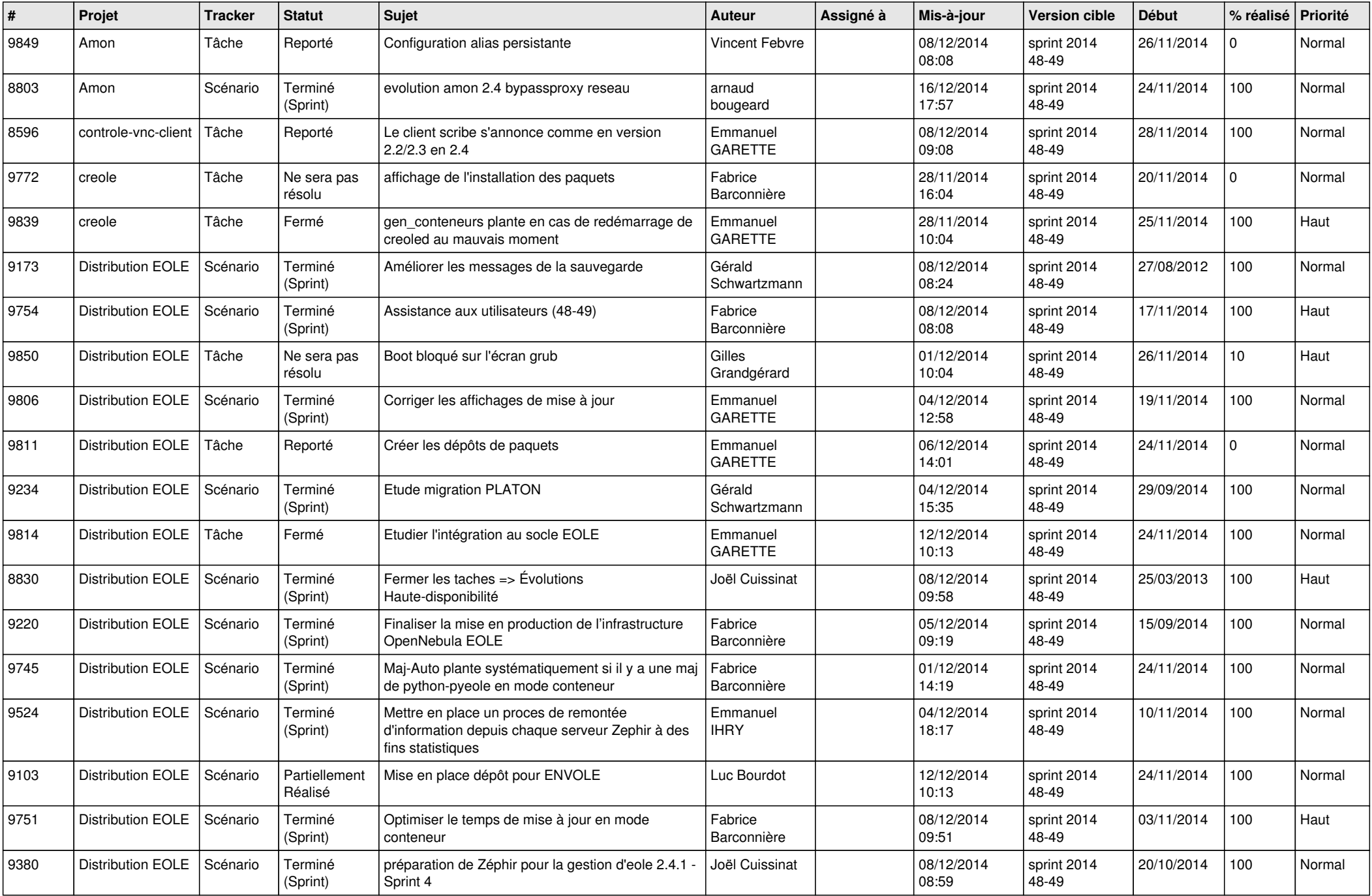

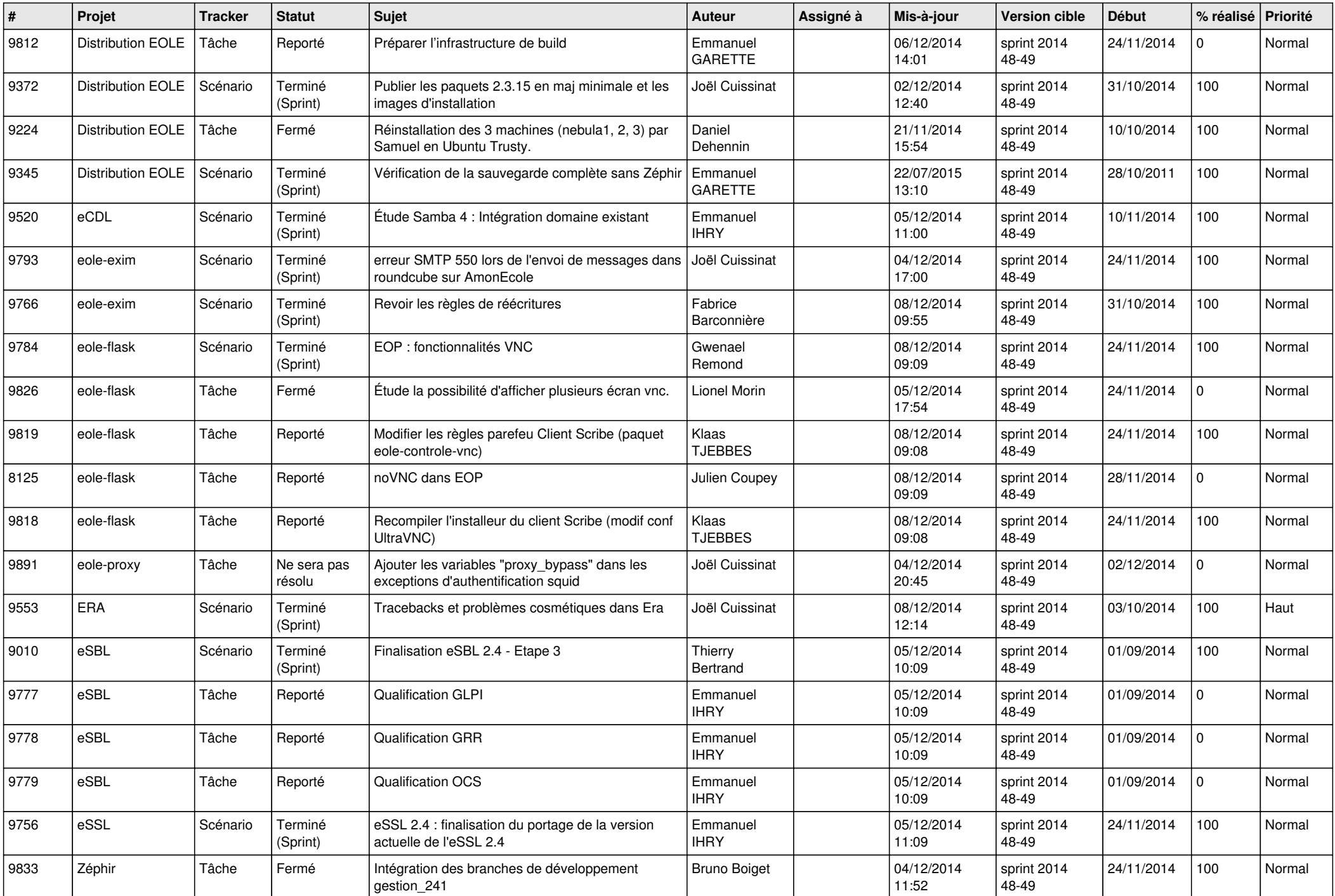

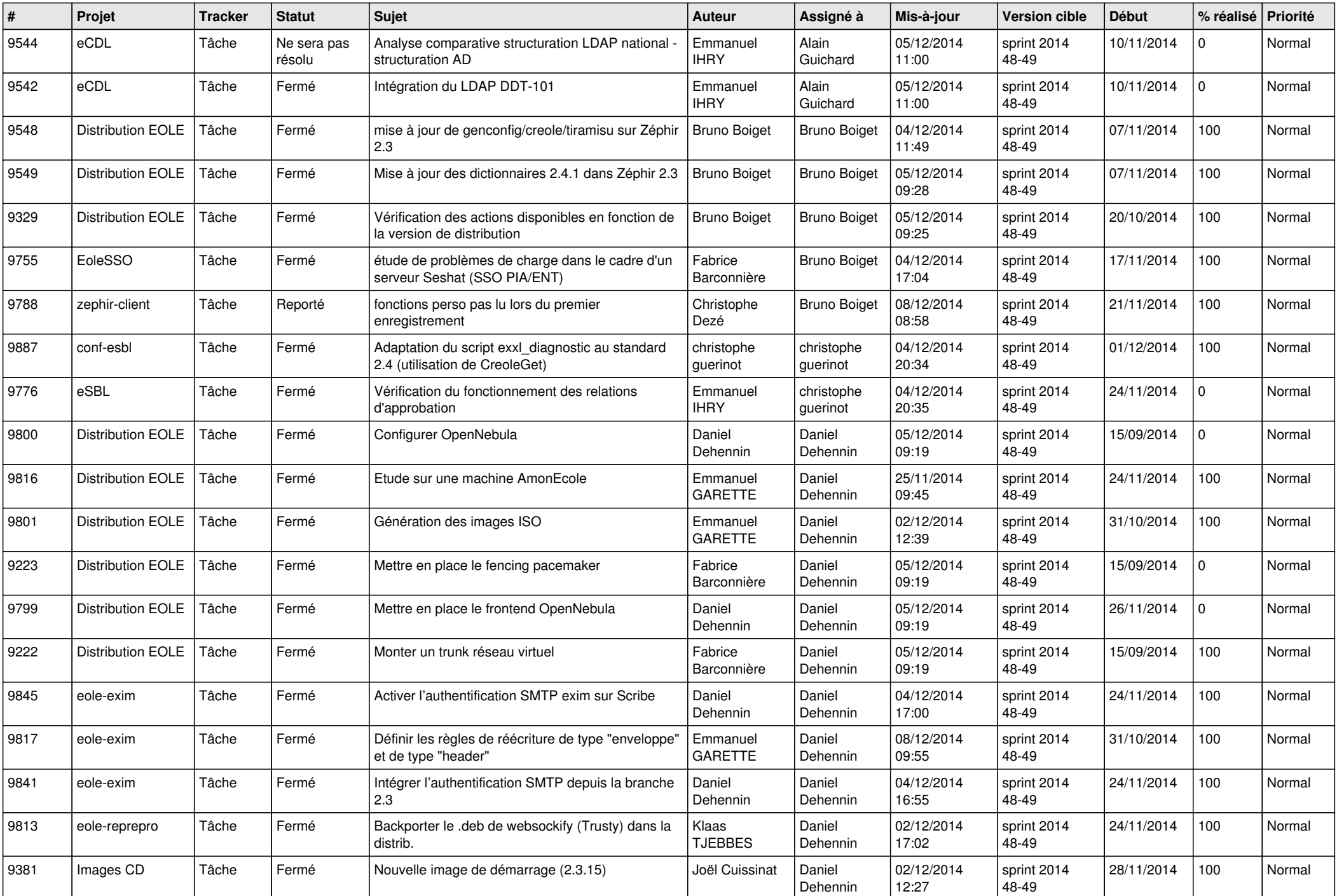

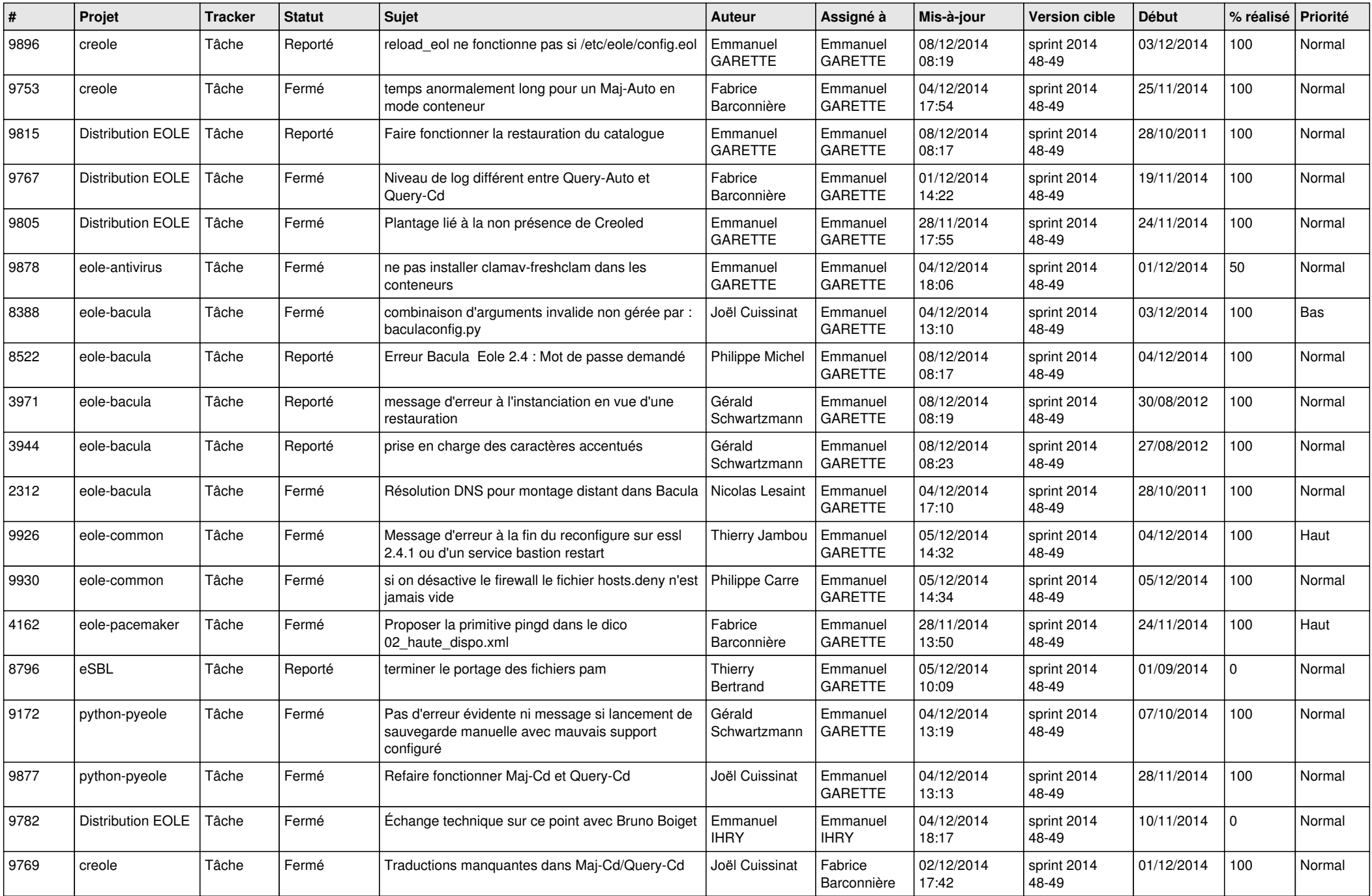

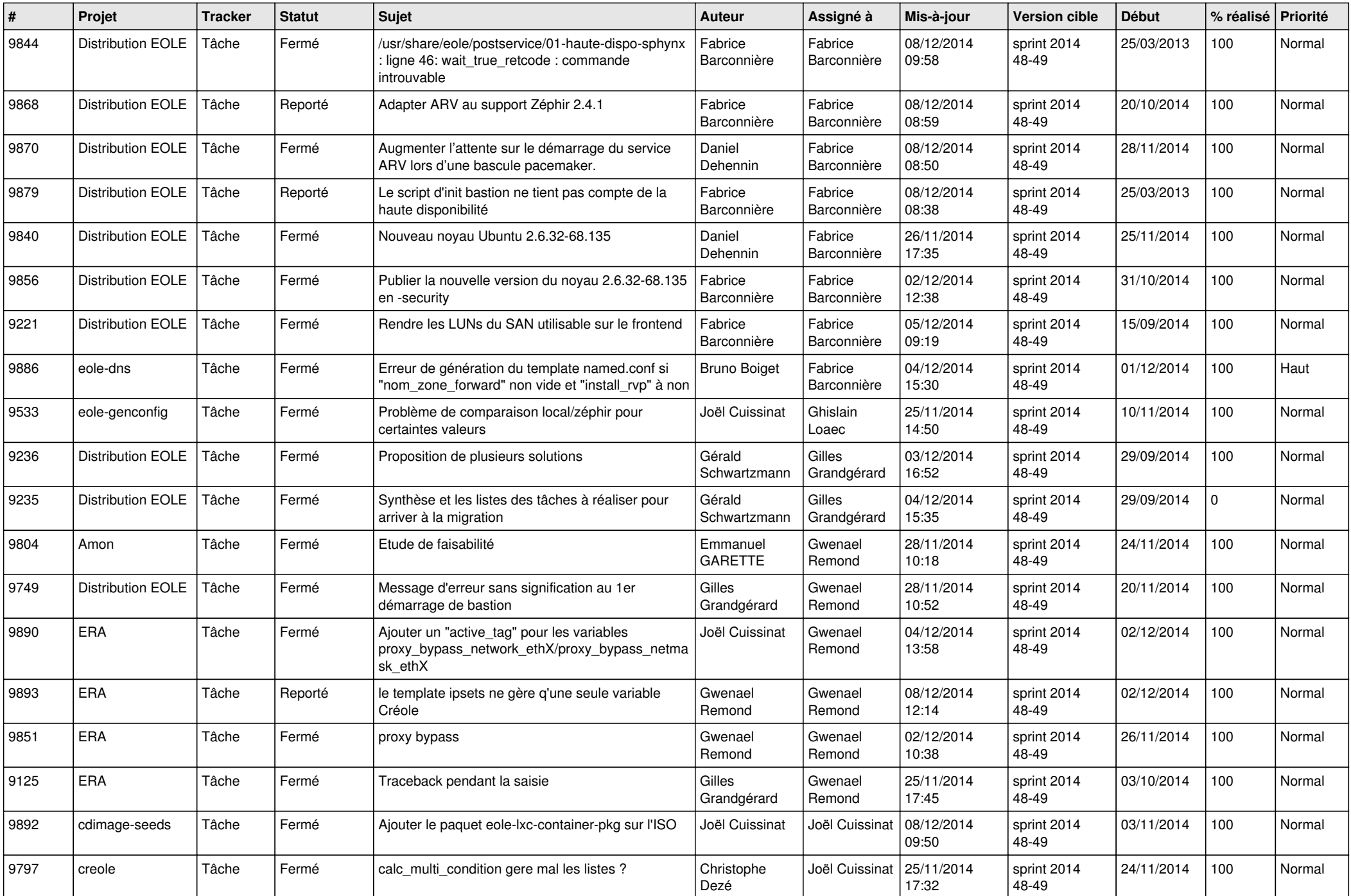

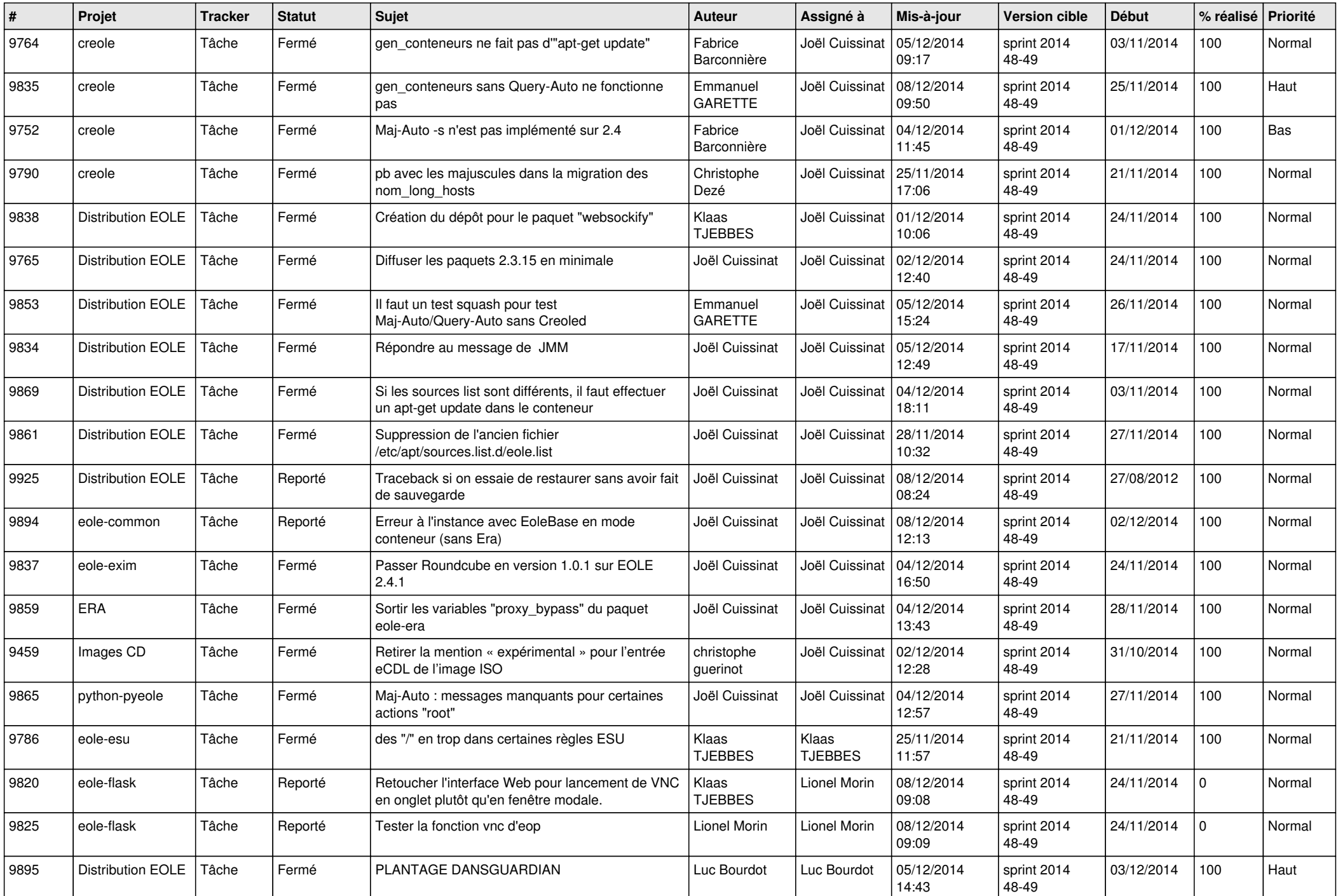

![](_page_6_Picture_608.jpeg)